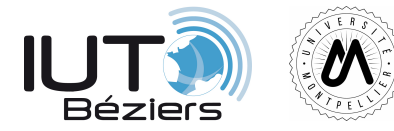

## **R102 – Architecture des reseaux**

## **Les couches du modèle TCP/IP**

## TD 2

Soit un réseau 192.168.1.0/24 composé de 4 machines, configurées en IP statique. Le réseau comporte les machines suivantes :

- $\triangleright$  Seb (192.168.1.1).
- *.* Matthieu ( 192.168.1.2 )
- *.* Benjamin (192.168.1.3 )

Il comporte également un DNS, configuré sur l'adresse IP 192.168.1.253, et un routeur permettant l'accès à Internet en 192.168.1.254. Le réseau est réalisé à l'aide de 2 switchs 6 ports, notés SW1 et SW2. La topologie est la suivante :

- *.* Seb : Port 1 de SW1
- *.* Benjamin : Port 2 de SW1
- *.* Matthieu : Port 1 de SW2
- *.* DNS : Port 2 de SW2
- *.* Routeur : Port 3 de SW2

Les deux switchs sont interconnectés sur leurs ports 6 respectifs.

**Exercice 1** Donnez l'architecture logique de ce réseau. Donnez l'architecture physique de ce réseau.

- **Exercice 2** Rappelez comment fonctionne la résolution ARP. Quand est-elle déclenchée ? par qui ou quoi ?
- **Exercice 3** Rappelez comment fonctionne la résolution DNS. Quand est-elle déclenchée ? par qui ou quoi ?
- **Exercice** 4 Rappelez l'algorithme de traitement d'un paquet par un switch

**Exercice 5** Le réseau décrit ci-dessus est cablé. Aucune machine n'a émis de paquet auparavant. L'utilisateur de la machine Seb lance la commande suivante : *ssh etudiant@192.168.1.2* Détaillez chaque étape et chaque paquet échangé sur le réseau. Vous préciserez les tables de commutation des switchs ainsi que les tables ARP de chaque machine. Que voit passer la machine Benjamin ?

- **Exercice 6** Quels auraient été les échanges si l'utilisateur avait tapé *ssh etudiant@matthieu.iutbeziers.fr* ?
- **Exercice 7** L'utilisateur de la machine seb décide de consulter <http://www.perdu.com> avec firefox. Détaillez les paquets émis / reçus sur le réseau.

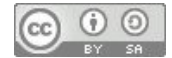